Narysuj strzałkami drogę ptaszka do drzewa według podanego kodu:

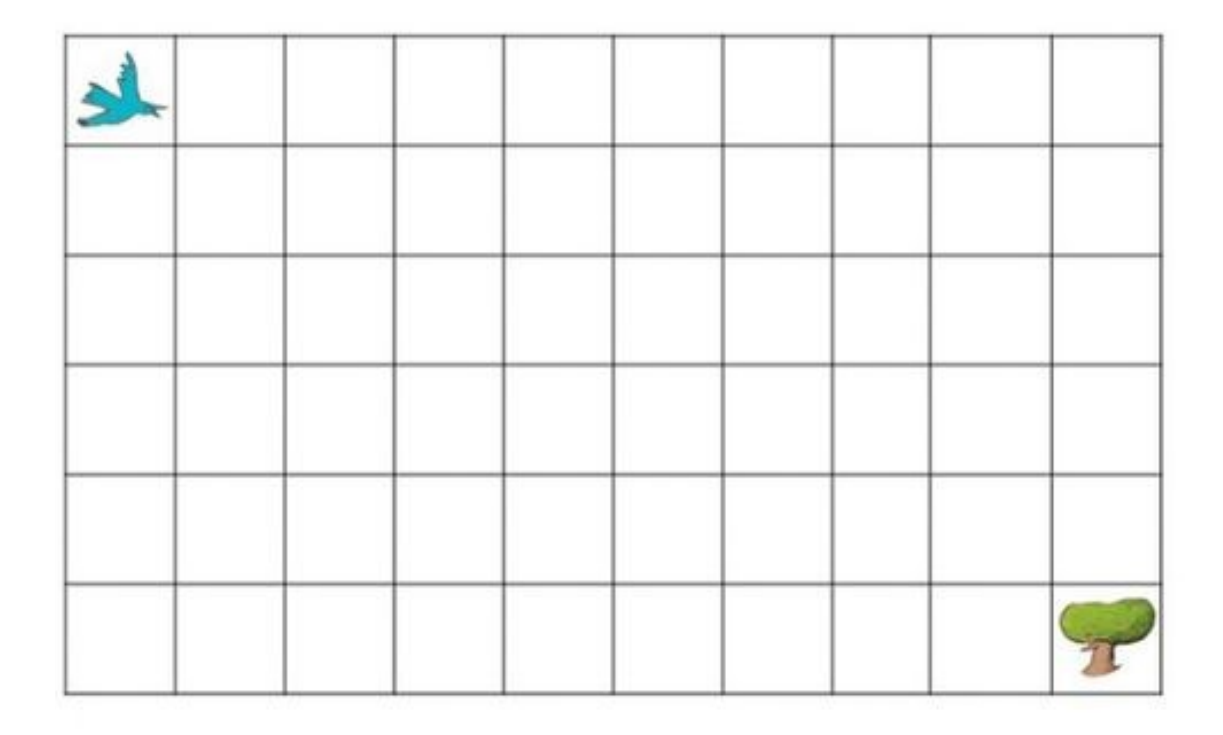

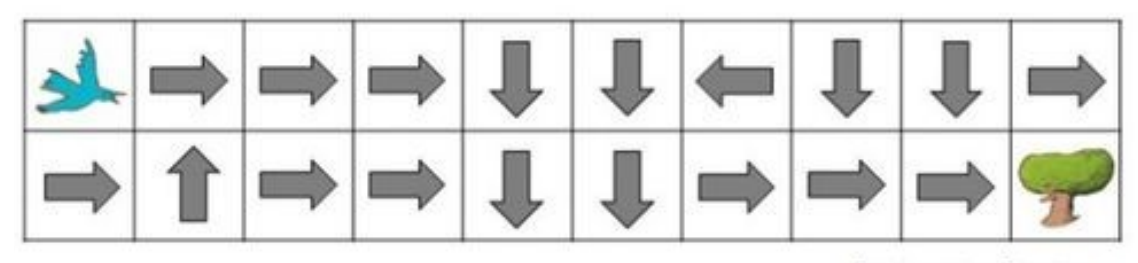

dessinemoiunehistoire.net